# Государственное бюджетное общеобразовательное учреждение школа № 231 Адмиралтейского района Санкт-Петербурга

### ПРИНЯТО

На Пелагогическом совете

Протокол № 5 Ст 31.05.19

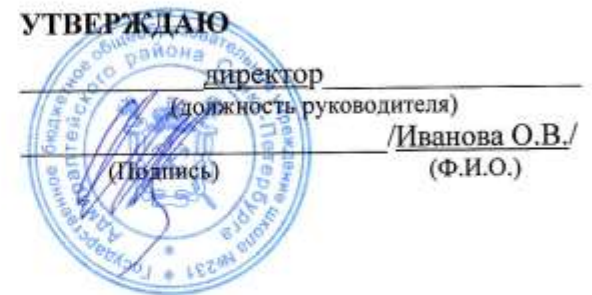

# Регламент работы педагогов и учащихся в сети Интернет

#### 1. Общие положения

1.1. Данный регламент определяет порядок работы педагогов и учащихся в сети Интернет в учреждении No 231 школе общеобразовательном бюджетном Государственном Адмиралтейского района Санкт-Петербурга (далее - ОУ).

1.2. К работе в сети Интернет допускаются лица, знакомые с правилами использования сети Интернет в ОУ.

1.3. Выход в Интернет осуществляется:

- с понедельника по пятницу - с  $8.00$  ч до 20.00 ч;

# 2. Правила работы в Интернете

2.1. В начале работы пользователь обязан зарегистрироваться в системе, т. е. ввести свое имя (логин) и пароль.

2.2. Пользователь может использовать компьютерное оборудование только для работы с информационными ресурсами и электронной почтой с целью подготовки к занятиям или в образовательных целях. Любое использование оборудования в коммерческих целях запрещено.

2.3. Пользователь обязан сохранять компьютерное оборудование в целости и сохранности.

2.4. При возникновении технических проблем пользователь обязан сообщить об этом ответственному за точку доступа к Интернету.

2.5. Пользователь должен:

- находиться за компьютером один;

- соблюдать тишину, порядок и чистоту во время работы;

- выполнять указания ответственного за точку доступа к Интернету по первому требованию.

2.6. После окончания сеанса работы пользователь обязан сдать рабочее место ответственному

за точку доступа к Интернету.

#### **3. Права и обязанности пользователя**

3.1. Пользователь имеет право:

– работать в сети Интернет в течение 3ч. При необходимости время работы может быть увеличено по согласованию с ответственным за точку доступа к Интернету;

– создать персональный каталог для хранения личных файлов общим объемом не более \_3 Гб ; – использовать почтовый ящик для отправки и получения электронной почты;

– сохранять полученную информацию на съемном диске. Съемные диски должны предварительно проверяться на наличие вирусов. Проверку дисков осуществляет ответственный за точку доступа к Интернету.

3.2. Пользователю запрещается:

– посещать сайты порнографического содержания, а также сайты, содержащие сцены насилия и жестокости;

– передавать информацию, представляющую коммерческую или государственную тайну;

– использовать компьютер для пересылки и записи непристойной, клеветнической, оскорбительной, угрожающей и порнографической продукции, материалов и информации;

– устанавливать на компьютерах дополнительное программное обеспечение, в т. ч. полученное из Интернета;

– изменять конфигурацию компьютеров, в т. ч. менять системные настройки компьютера и всех программ, установленных на нем;

– включать, выключать и перезагружать компьютер без согласования с ответственным за точку доступа к Интернету;

– осуществлять действия, направленные на взлом любых компьютеров, находящихся как в точке доступа к Интернету, так и за его пределами;

– работать с объемными ресурсами (video, audio, chat, игры и др.) без согласования с ответственным за точку доступа к Интернету;

– работать под чужим регистрационным именем;

– сообщать кому-либо свой пароль;

– одновременно входить в систему более чем с одной рабочей станции.

#### **3. Ответственность пользователя**

Лица, не соблюдающие настоящий регламент работы, лишаются права доступа в Интернет на \_30\_ дней.